## GREENLAWNS HIGH SCHOOL PRELIMINARY EXAMINATION YEAR 2021

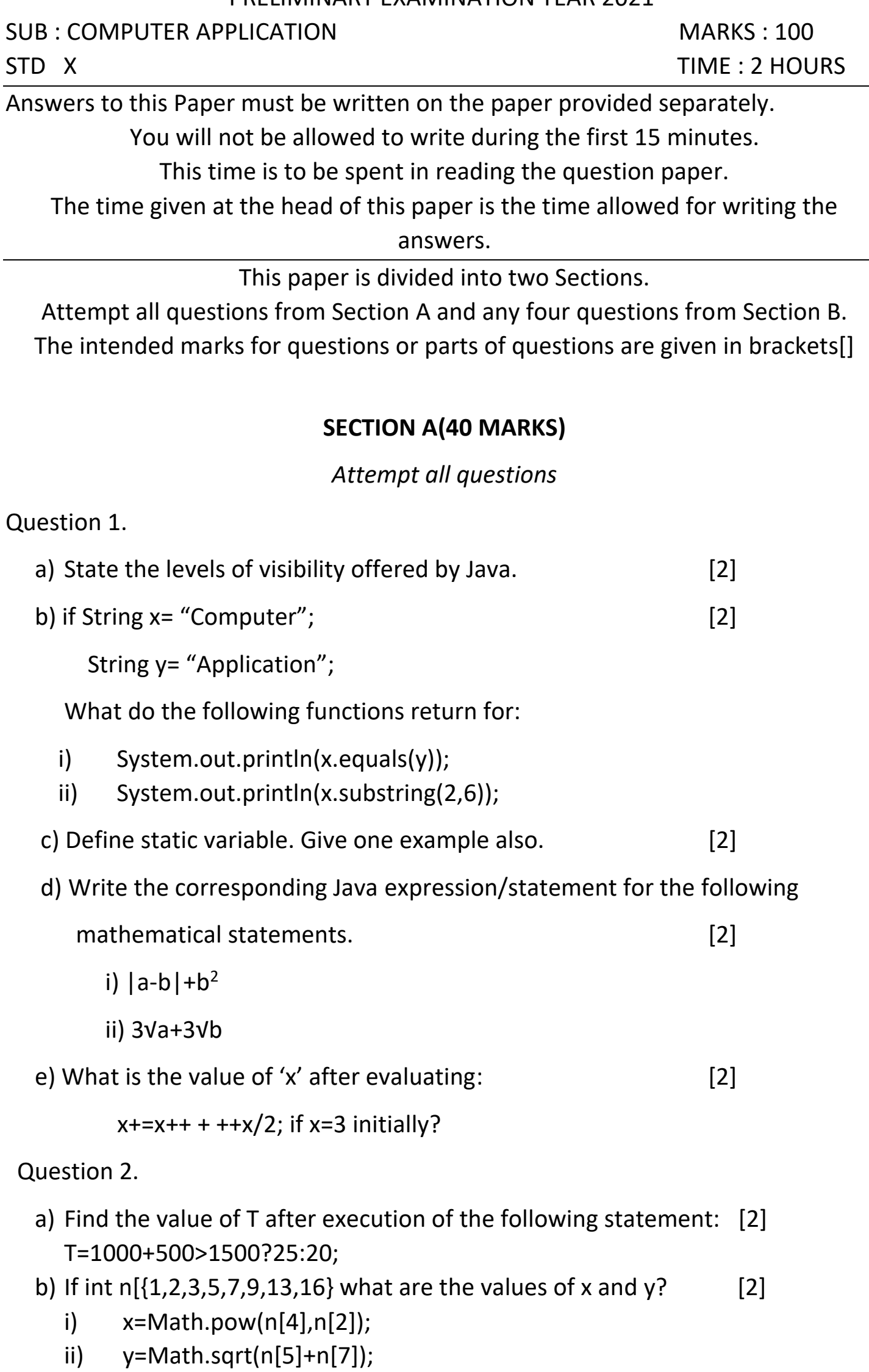

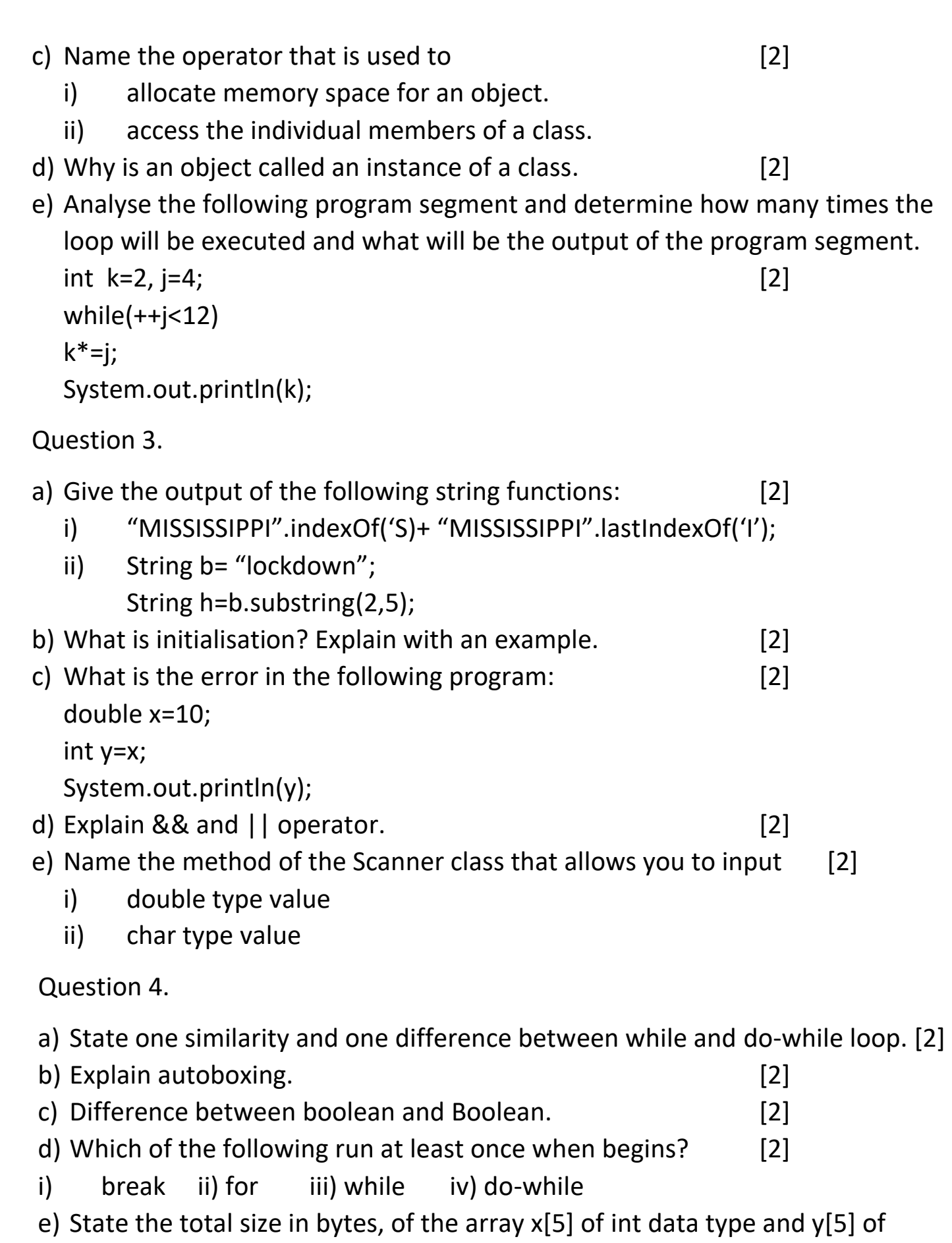

double data type. [2]

# **SECTION B(60 MARKS)**

*Attempt any four questions from this Section.*

The answer in this Section should consists of the Programs in either Blue J environment or any program environment with Java as the base.

Each program should be written using *Variable descriptions/Mnemonic Codes* so that the logic of the program is clearly depicted.

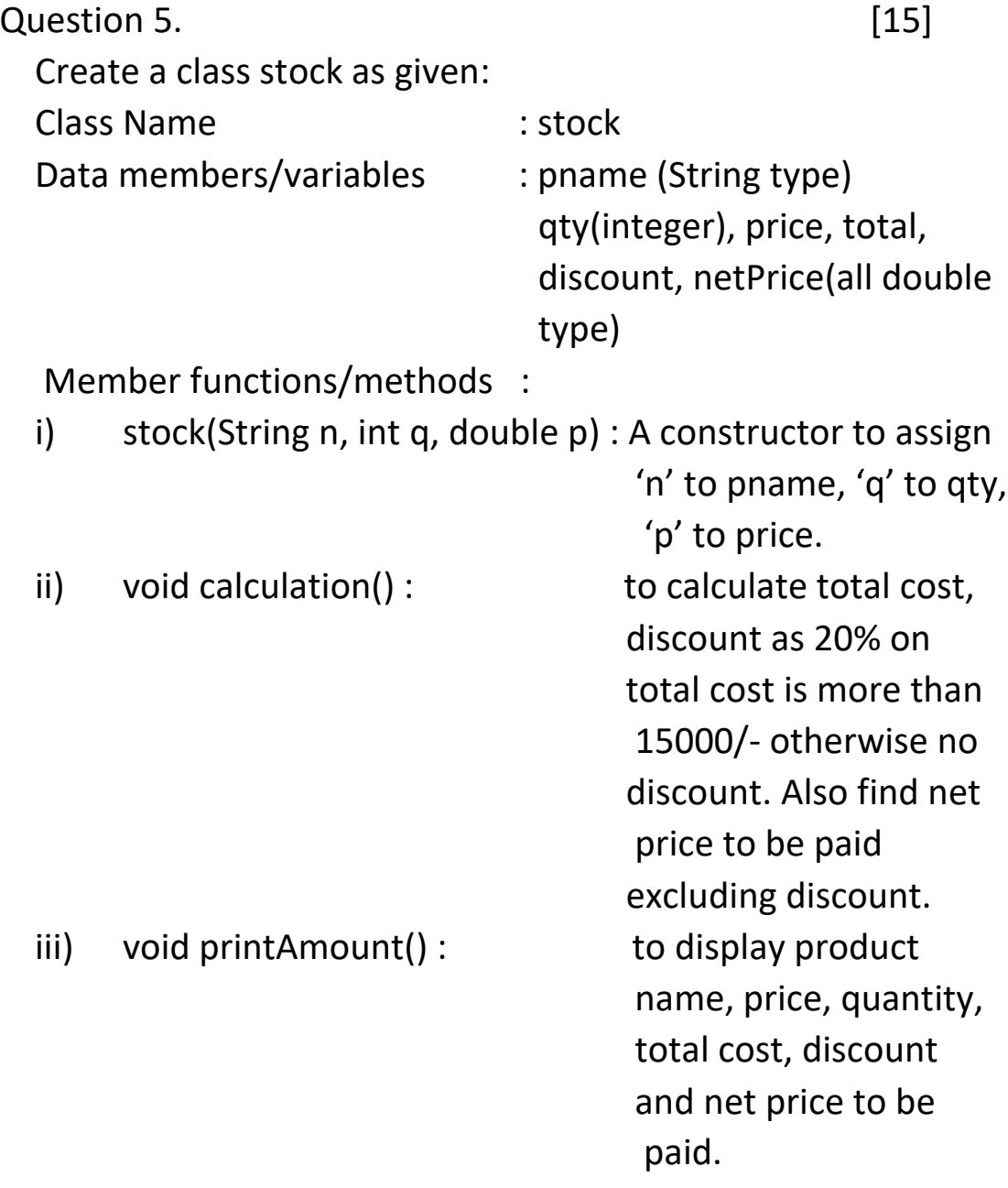

Flow-Charts and Algorithms are not required.

 Write a main program to input name of product, unit price of product and quantity and by using above class and functions. Print details of the product.

Question 6. [15]

WAP to input 10 numbers into an integer array and shift all the even numbers to the beginning of the array and odd numbers to the end of the array, without changing the **order of the numbers. 3** | P a g e

#### Question 7. [15]

Define a class Telephone with the following descriptions:

Data Members:

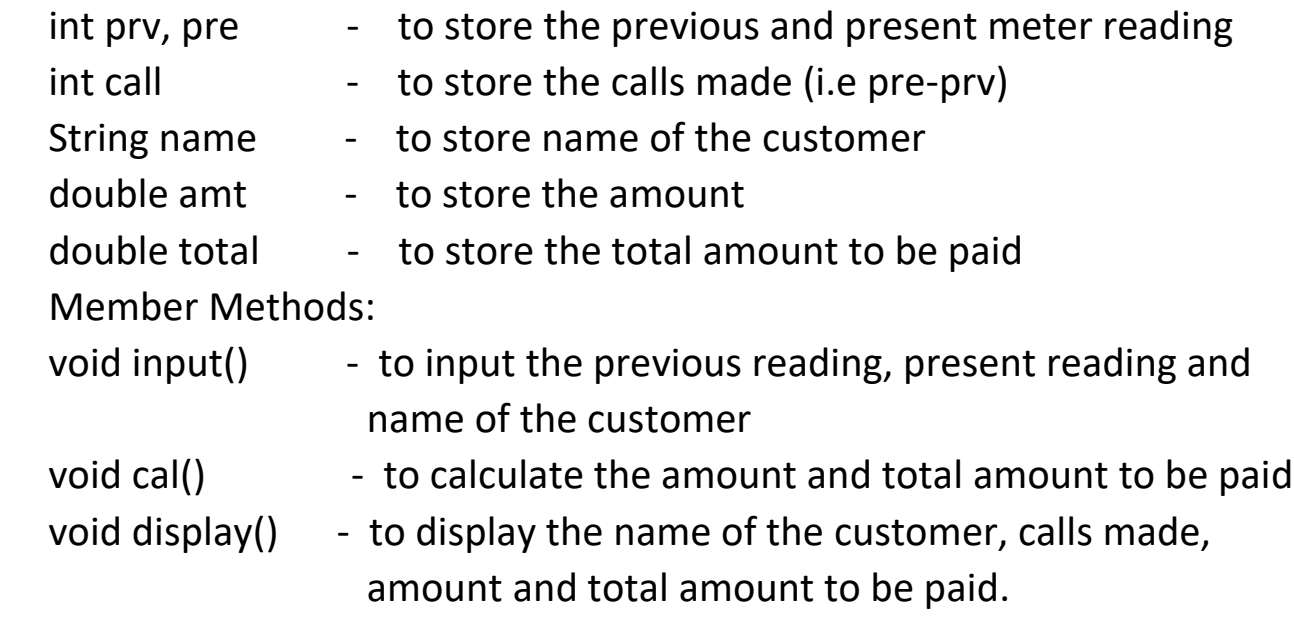

 WAP to compute the monthly bill to be paid according to the given conditions:

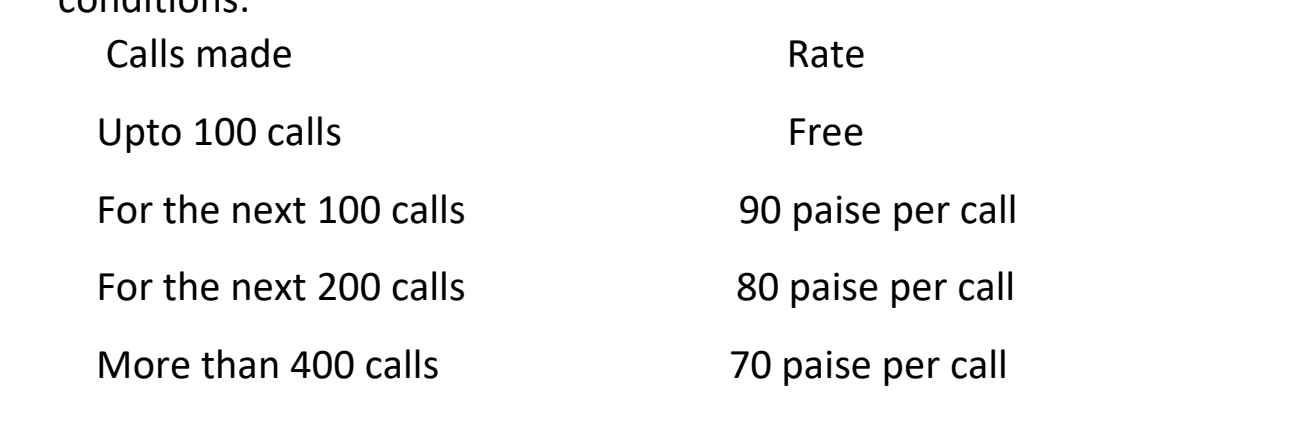

However, every customer has to pay ₹ 180 per month as monthly rent

for availing the service.

Question 8. [15]

Write a program in Java to input a number and check whether it is a

### *Fascinating Number* or not.

*Fascinating Numbers :* Some numbers of 3 digits or more exhibit a very interesting property. The property is such that, when the number is multiplied by 2 or 3, and both these products are concatenated with the original number, all digits from 1 to 9 are present exactly once, regardless of the number of zeroes.

#### Question 9. [15]

Design a class to overload a function series() as follows:

- i. double series(double n) with one double argument and returns the sum of the series. Sum=1/1+1/2+1/3+....1/n
- ii. double series(double a, double n) with two double arguments and returns the sum of the series. Sum= $1/a^2$ +  $4/a^5$ +  $7/a^8$ +  $10/a^{11}$ ..... to n terms.

------------------------------------------------------------------------------------------------------------------

Question 10. [15]

 WAP to store 10 numbers in an array and arrange the numbers in descending order using Bubble Sorting technique. Print the sorted array.

-------**<sup>5</sup>** <sup>|</sup> P a g e ----------------------------------------------------------------------------------------------------